Programación Avanzada

**Curso Académico: ( 2023 / 2024 ) Fecha de revisión: 02-10-2023**

**Departamento asignado a la asignatura: Departamento de Informática Tipo: Obligatoria Créditos ECTS : 3.0 Curso : 1 Cuatrimestre : 1 Coordinador/a: ALER MUR, RICARDO**

# REQUISITOS (ASIGNATURAS O MATERIAS CUYO CONOCIMIENTO SE PRESUPONE)

Programming with R

### OBJETIVOS

Los objetivos principales del curso son:

1. Integrar C++ con R usando Rcpp: aprender a combinar el poder de la programación de C++ con el lenguaje de programación R, lo que permite una computación eficiente y de alto rendimiento.

2. Dominar Python, numpy y pandas: adquirir competencias en el lenguaje de programación Python junto con librerías de análisis y manipulación de datos esenciales como numpy y pandas.

3. Desarrollar habilidades de visualización de datos: adquirir la capacidad de crear representaciones visuales de datos utilizando librerías de Python como matplotlib y seaborn.

4. Explorar el aprendizaje automático con scikit-learn: comprender los fundamentos del aprendizaje automático y aplícarlos de manera práctica utilizando el paquete scikit-learn en Python.

### DESCRIPCIÓN DE CONTENIDOS: PROGRAMA

- 1) Combinación de C++ con R a través de Rcpp.
- 2) Lenguaje Python, librerías numpy and pandas. Gráficos en Python (matplotlib y seaborn).
- 3) Paquetes de aprendizaje automático (scikit-learn).
- 4) Introducción a Stan

### ACTIVIDADES FORMATIVAS, METODOLOGÍA A UTILIZAR Y RÉGIMEN DE TUTORÍAS

La asignatura se impartirá mediante lecciones magistrales las clases de teoría y mediante clases tutoradas las clases prácticas.

Las clases magistrales estarán enfocadas a enseñar conceptos y lenguajes.

Las clases prácticas se desarrollarán para que, de un modo tutorado, el alumno aprenda a resolver casos prácticos. Las prácticas se realizarán en grupos de 2 personas. Tendrán lugar con los portátiles personales de los alumnos. Existirán varias prácticas relacionadas con los distintos temas de la asignatura.

Se realizarán tutorías para ayudar en una comprensión mas personalizada de los temas teóricos y prácticos

 $==$ 

ACTIVIDADES FORMATIVAS DEL PLAN DE ESTUDIOS REFERIDAS A MATERIAS

- AF1 Clase teórica
- AF2 Clases prácticas
- AF4 Prácticas de laboratorio
- AF5 Tutorías
- AF6 Trabajo en grupo
- AF7 Trabajo individual del estudiante
- AF8 Pruebas de evaluación presencial

# METODOLOGÍAS DOCENTES FORMATIVAS DEL PLAN REFERIDAS A MATERIAS

MD1 Exposiciones en clase del profesor con soporte de medios informáticos y audiovisuales, en las que se desarrollan los conceptos principales de la materia y se proporciona la bibliografía para complementar el aprendizaje de los alumnos.

MD3 Resolución de casos prácticos, problemas, etc.¿ planteados por el profesor de manera individual o en grupo

MD5 Elaboración de trabajos e informes de manera individual o en grupo

## SISTEMA DE EVALUACIÓN

# SISTEMAS DE EVALUACIÓN DEL PLAN DE ESTUDIOS REFERIDOS A MATERIAS SE2 Trabajos individuales o en grupo realizados durante el curso SE3 Examen final **Peso porcentual del Examen Final:** 30 anni 10 anni 20

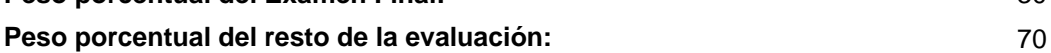

## BIBLIOGRAFÍA BÁSICA

 - Aurélien Géron Hands-On Machine Learning with Scikit-Learn, Keras, and TensorFlow: Concepts, Tools, and Techniques to Build Intelligent Systems 2nd Edición, O'Reilly Media, 2019

- Dirk Eddelbuettel Seamless R and C++ Integration with Rcpp (Use R!) , Springer, 2013

 - Eric Matthes Python Crash Course, 2nd Edition: A Hands-On, Project-Based Introduction to Programming, No Starch Press, 2019

BIBLIOGRAFÍA COMPLEMENTARIA

- Julian Avila scikit-learn Cookbook (2nd edition), Packt, 2017

## RECURSOS ELECTRÓNICOS BÁSICOS

- Aurelien Géron . Github for Hands-on Machine Learning book: <https://github.com/ageron/handson-ml2>
- Eric Matthes . Resources for Python Crash Course: [https://github.com/ehmatthes/pcc\\_2e](https://github.com/ehmatthes/pcc_2e)
- Julian Avila . Scikit learn cookbook: <https://github.com/PacktPublishing/scikit-learn-Cookbook-Second-Edition>

- Python team . Official Python tutorial:<https://docs.python.org/3/tutorial/>